Министерство сельского хозяйства Российской Федерации Департамент научно-технологической политики и образования

### **Новочеркасский инженерно-мелиоративный институт им. А.К. Кортунова филиал ФГБОУ ВО Донской ГАУ**

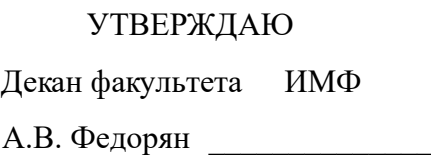

 $\frac{1}{2023}$  г.

# **РАБОЧАЯ ПРОГРАММА**

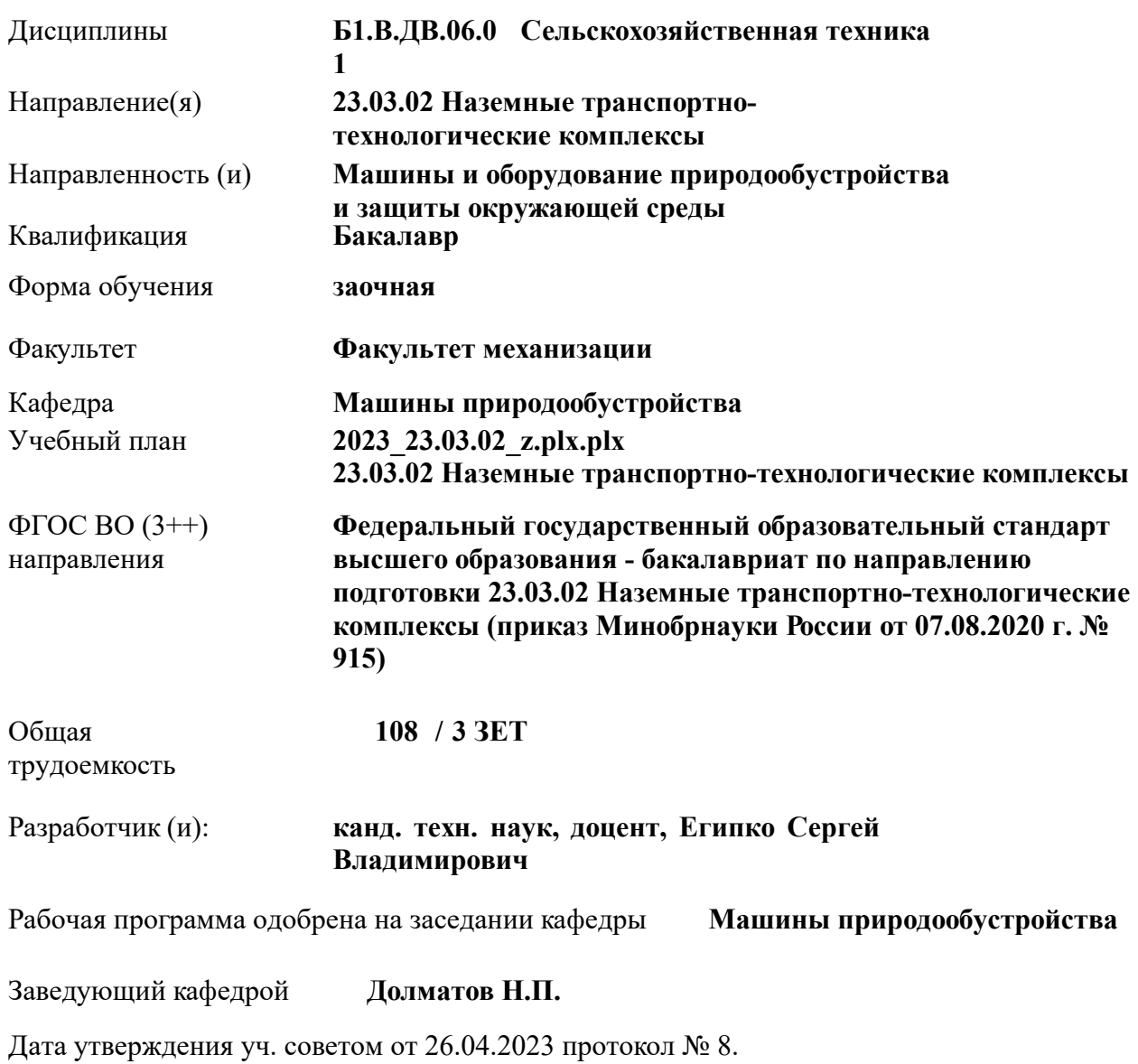

ДОКУМЕНТ ПОДПИСАН<br>ЭЛЕКТРОННОЙ<br>ПОДПИСЬЮ

Сертификат: 03F24D8300D7AE5FBC4DEAFDF2821DE436 Владелец: Мельник Татьяна Владимировна Действителен: с 19.07.2022 до 19.10.2023

### **1. ОБЪЕМ ДИСЦИПЛИНЫ В ЗАЧЕТНЫХ ЕДИНИЦАХ С УКАЗАНИЕМ КОЛИЧЕСТВА АКАДЕМИЧЕСКИХ ЧАСОВ, ВЫДЕЛЕННЫХ НА КОНТАКТНУЮ РАБОТУ ОБУЧАЮЩИХСЯ С ПРЕПОДАВАТЕЛЕМ И НА САМОСТОЯТЕЛЬНУЮ РАБОТУ**

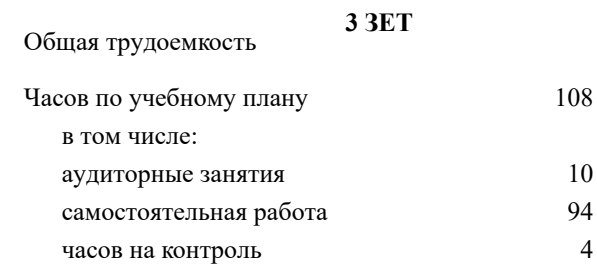

### **Распределение часов дисциплины по курсам**

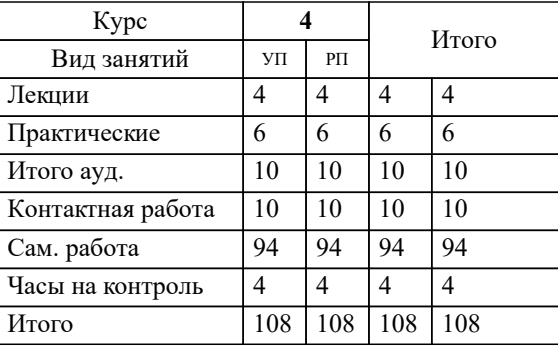

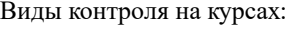

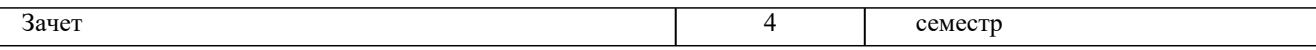

### **2. ЦЕЛИ ОСВОЕНИЯ ДИСЦИПЛИНЫ (МОДУЛЯ)**

2.1 Цель дисциплины – овладение знаниями по устройству, конструкции, режимам и настройке с.-х. машин на конкретные условия работы. В рамках дисциплины будущие специалисты должны освоить основы теории и расчета рабочих и технологических процессов средств комплексной механизации производства продукции растениеводства; изучить основы теории почвообрабатывающих, посевных, уборочных машин и орудий.

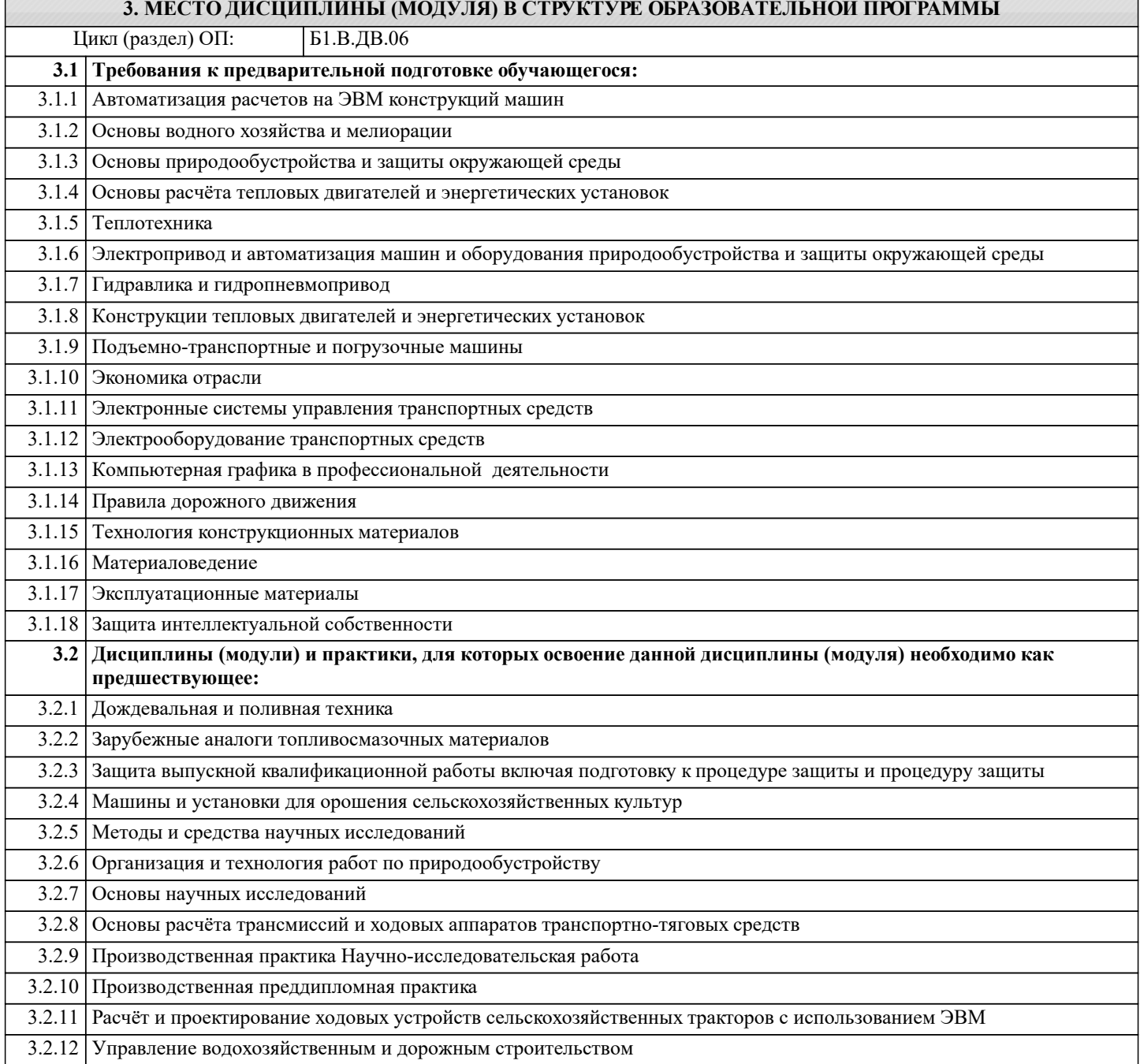

### **4. КОМПЕТЕНЦИИ ОБУЧАЮЩЕГОСЯ, ФОРМИРУЕМЫЕ В РЕЗУЛЬТАТЕ ОСВОЕНИЯ ДИСЦИПЛИНЫ (МОДУЛЯ)**

**ПК-1 : Проведения работ по обработке и анализу научно-технической информации и результатов исследований**

ПК-1.2 : Сбор, обработка, анализ и обобщение передового отечественного и международного опыта в соответствующей области исследований

**ПК-2 : Руководство теоретическими и экспериментальными научными исследованиями в профессиональной сфере деятельности**

ПК-2.3 : Проведение теоретических и экспериментальных научных исследований по поиску и проверке новых идей совершенствования НТТМ и их технологического оборудования

**ПК-4 : Способность организовать работу коллективов и групп исполнителей в процессе решения профессиональных задач в соответствии с выбранной сферой профессиональной деятельности**

## ПК-4.3 : Мониторинг и анализ конструкций НТТМ их узлов, агрегатов, систем

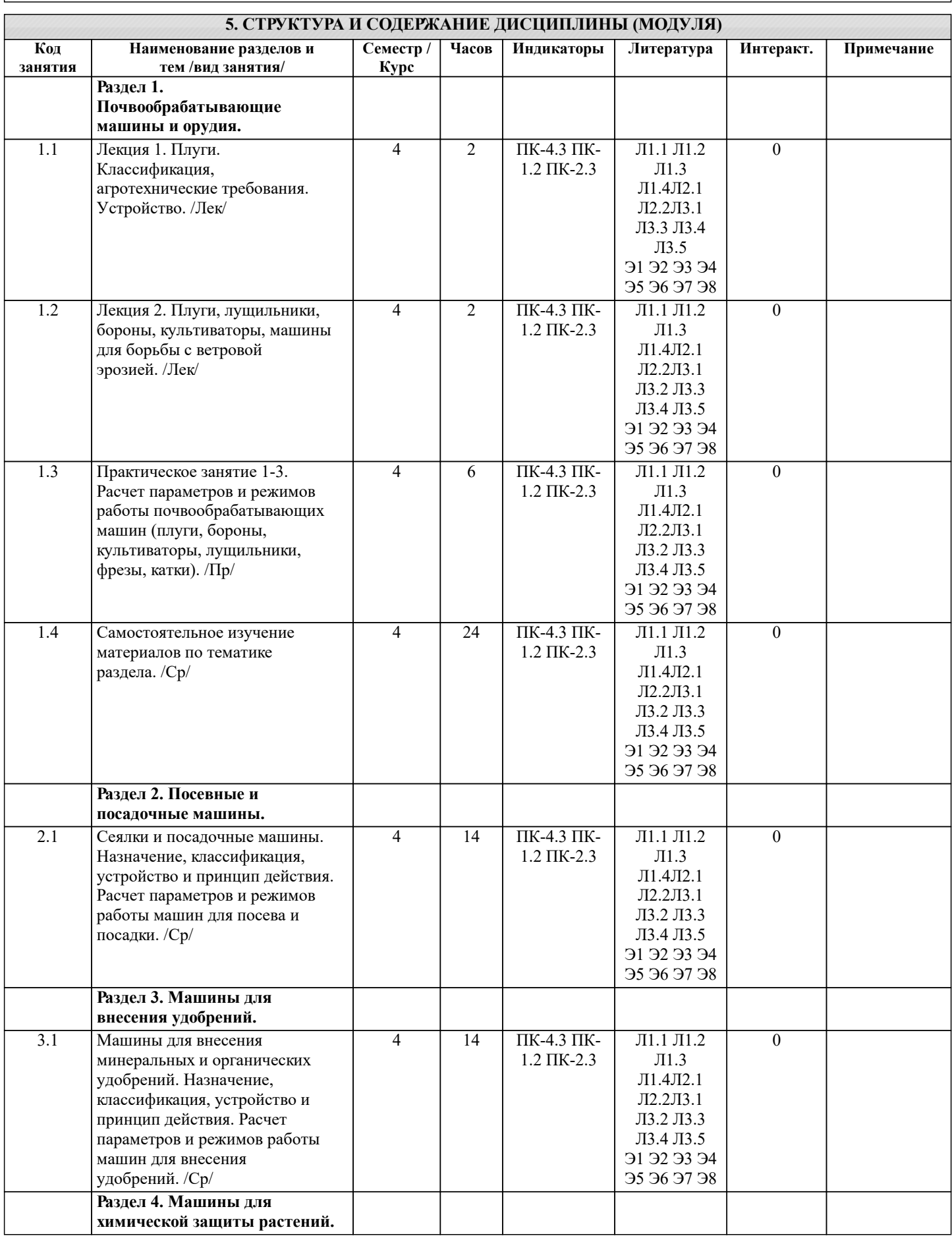

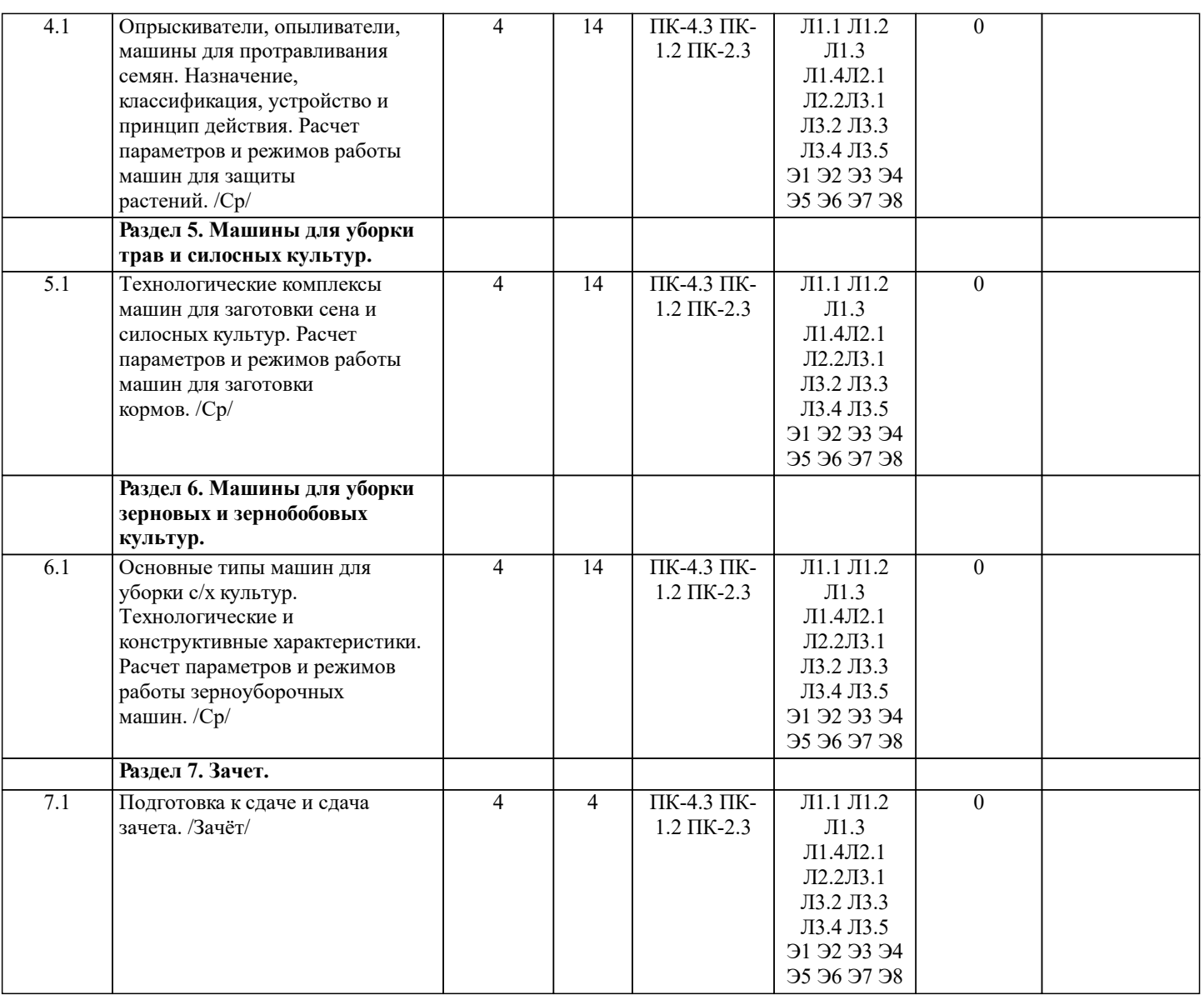

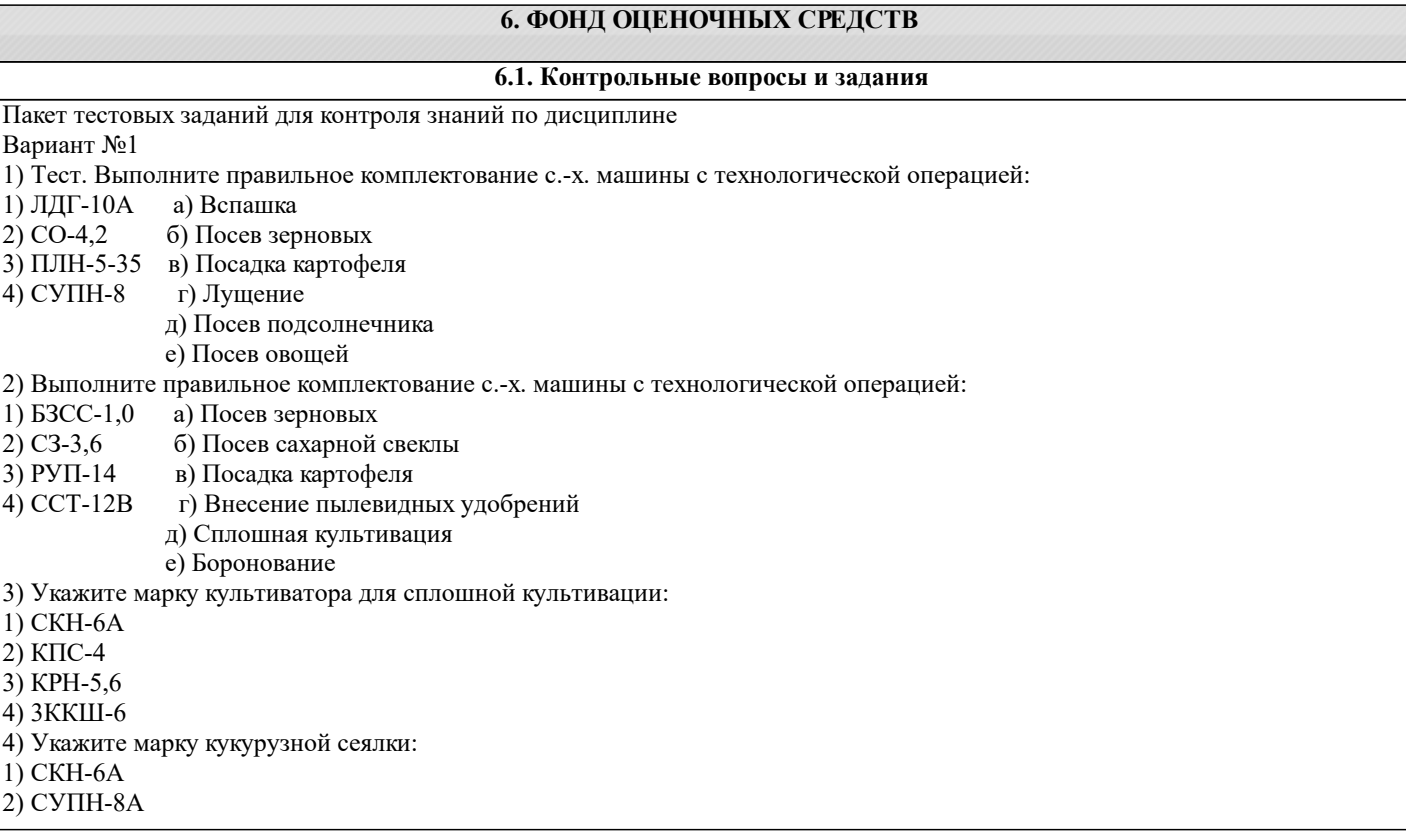

 $3) C3-3,6$ 

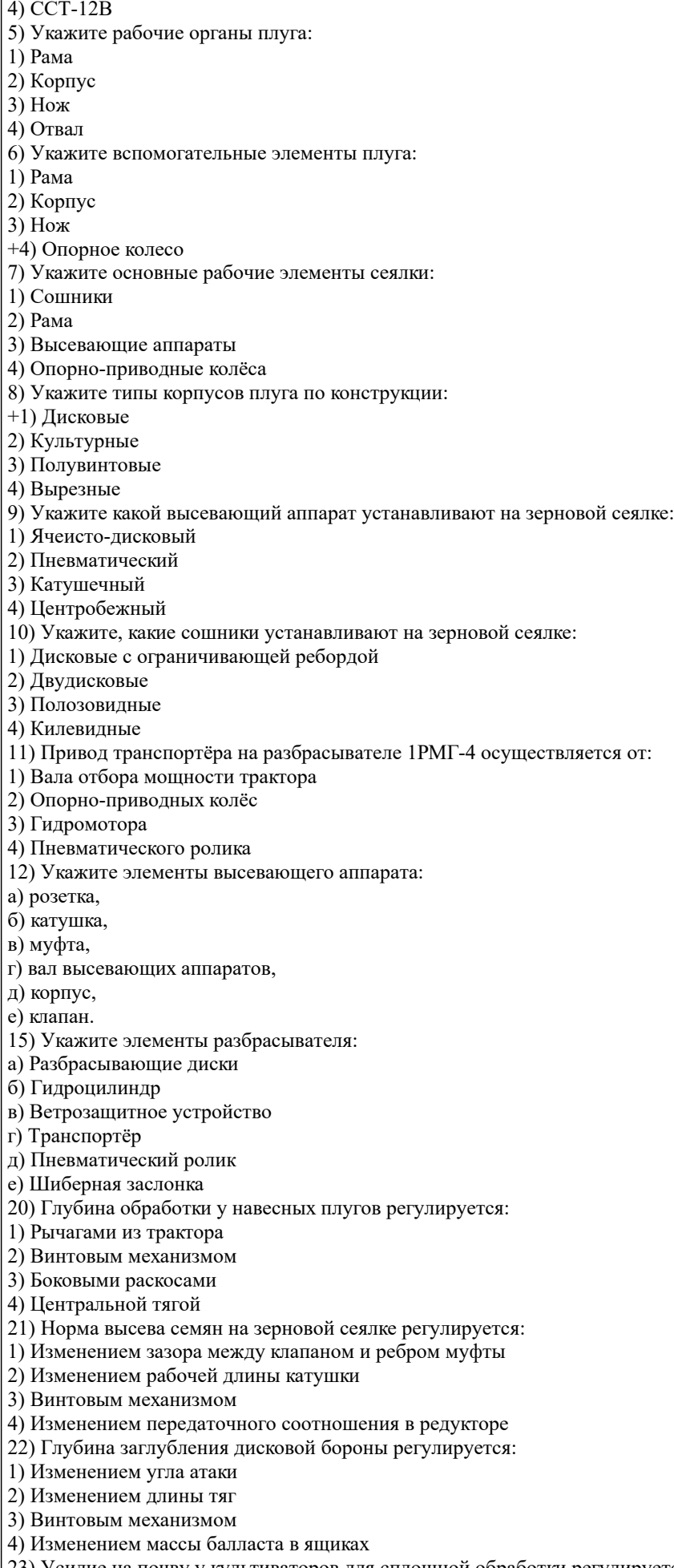

23) Усилие на почву у культиваторов для сплошной обработки регулируется:

1) Изменением угла атаки стрельчатых лап

- 2) Вращением винтового механизма
- 3) Изменением массы балласта в ящиках

4) Сжатием пружин

- 24) Норма высева семян у кукурузной сеялки регулируется:
- 1) Заменой дисков (количество ячеек)
- +2) Изменением передаточного соотношения в коробке передач
- 3) Заменой дисков (диаметр ячеек)
- 4) Изменением давления воздуха в высевающем аппарате
- 25) Норма высева семян у свекловичной сеялки регулируется:
- 1) Скоростью движения сеялки
- 2) Изменением передаточного соотношения в коробке передач
- 3) Заменой дисков (диаметр ячеек)
- 4) Заменой дисков (количество рядов ячеек)
- 26) Норма внесения органических удобрений регулируется:
- 1) Скоростью движения разбрасывателя
- 2) Изменением передаточного соотношения в коробке передач
- 3) Изменением хода шатуна
- 4) Изменением расположения собачки
- Тест 27) Норма внесения минеральных удобрений регулируется:
- 1) Скоростью движения разбрасывателя
- 2) Изменением передаточного соотношения в коробке передач
- 3) Скоростью движения транспортёра
- 4) Изменением расположения шиберной заслонки
- 28) Норма посадки картофеля в картофелесажалке с независимым ВОМ регулируется:
- 1) Изменением расположения заслонки
- 2) Изменением передаточного соотношения в коробке передач
- 3) Изменением количества ложечек
- 4) Изменением скорости движения картофелесажалки
- 29) Норма посадки рассады в рассадопосадочной машине регулируется:
- 1) Изменением количества зажимов
- 2) Изменением передаточного соотношения в коробке передач
- 3) Изменением скорости движения
- 4) Изменением высаживающего аппарата
- 30) Норма внесения пылевидных удобрений регулируется:
- 1) Изменением давления воздуха в пневмосистеме
- 2) Изменением передаточного соотношения в коробке передач
- 3) Поворотом дозирующих шайб
- 4) Сменой дозирующих шайб
- Вариант №2
- 1 Выполните правильное комплектование с.-х. машины с технологической операцией:
- 1) БД-10 а) Посев подсолнечника
- 2) СЗ-3,6 б) Внесение минеральных удобрений
- 3) РОУ-6 в) Дискование
- 4) СУПН-8 г) Внесение органических удобрений
	- д) Посев кукурузы
	- е) Посев зерновых
- 2 Выполните правильное комплектование с.-х. машины с технологической операцией:
- 1) ПРВН-3,0 а) Посев зерновых
- 2) СН-4Б б) Обработка плоскорезами
- 3) МВУ-0,5 в) Посадка картофеля
- 4) ПГ-3-100 г) Внесение минеральных удобрений д) Обработка междурядий виноградника
	- - е) Боронование
- 3 Укажите марку культиватора для междурядной культивации:
- 1) СКН-6А
- 2) КПС-4
- $+3$ ) KPH-5.6
- 4) 3ККШ-6
- 4 Укажите марку плуга общего назначения:
- +1) ПЛН-5-35
- 2) СУПН-8А
- 3) ППУ-50А
- 4) РУП-14
- 
- 5 Укажите рабочие органы плуга:
- 1) Лемех
- 2) Корпус
- 3) Предплужник
- 4) Навесной механизм

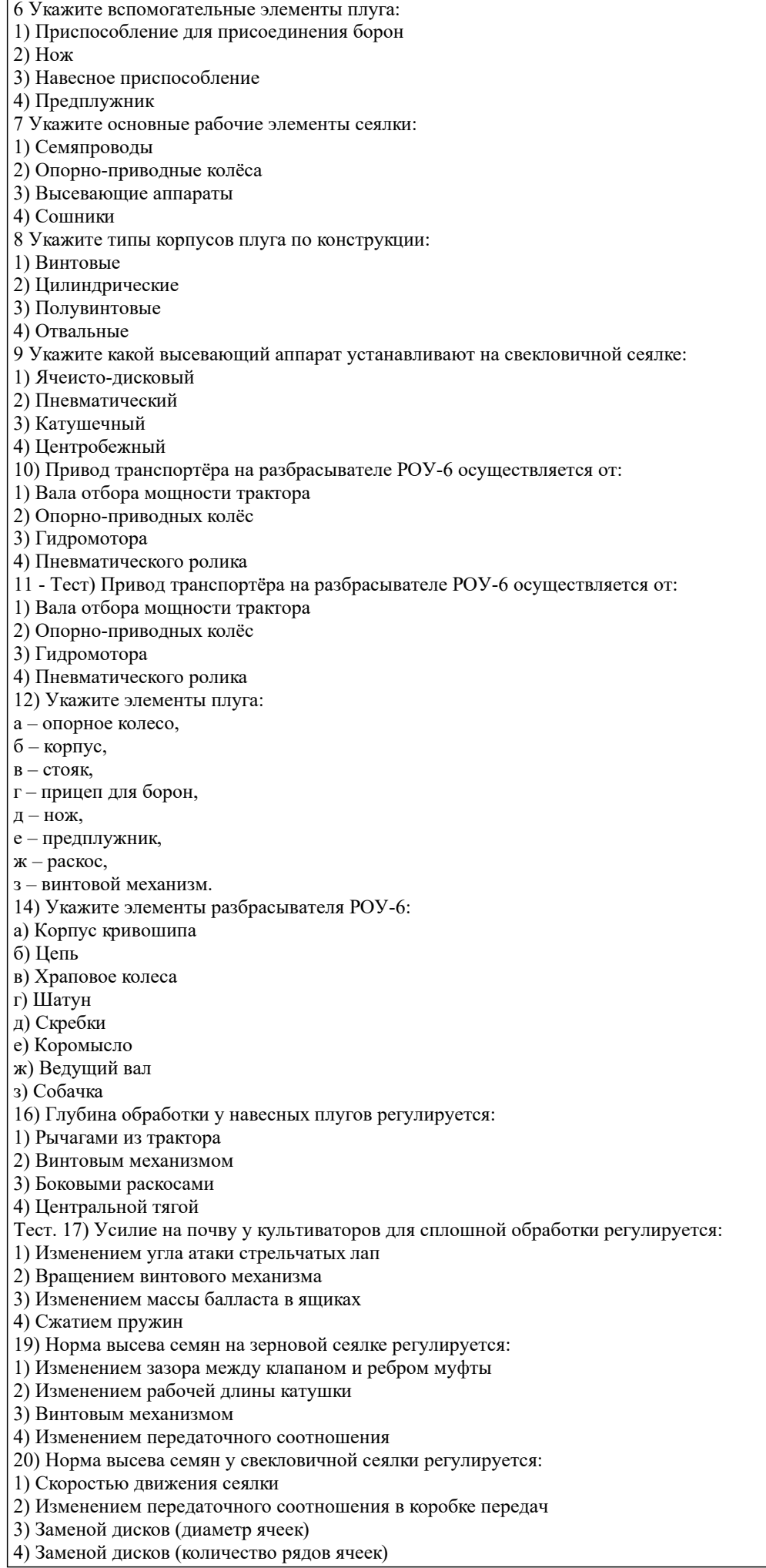

22) Норма внесения пылевидных удобрений регулируется:

1) Изменением давления воздуха в пневмосистеме

2) Изменением передаточного соотношения в коробке передач

3) Поворотом дозирующих шайб

4) Сменой дозирующих шайб

24) Норма внесения органических удобрений регулируется:

1) Скоростью движения разбрасывателя 2) Изменением передаточного соотношения

3) Изменением хода шатуна

4) Изменением расположения собачки

25) Глубина заглубления дисковой бороны регулируется:

1) Изменением угла атаки

2) Изменением длины тяг

3) Винтовым механизмом

4) Изменением массы балласта в ящиках

27) Норма высева семян у кукурузной сеялки регулируется:

1) Заменой дисков (количество ячеек)

2) Изменением передаточного соотношения в коробке передач

3) Заменой дисков (диаметр ячеек)

4) Изменением давления воздуха в высевающем аппарате

28) Норма посадки рассады в рассадопосадочной машине регулируется:

1) Изменением количества зажимов

2) Изменением передаточного соотношения в коробке передач

3) Изменением скорости движения

4) Изменением высаживающего аппарата

29) Норма посадки картофеля в картофелесажалке с независимым ВОМ регулируется:

1) Изменением расположения заслонки

2) Изменением передаточного соотношения в коробке передач

3) Изменением количества ложечек

4) Изменением скорости движения картофелесажалки

30) Норма внесения минеральных удобрений регулируется:

1) Скоростью движения разбрасывателя

2) Изменением передаточного соотношения в коробке передач

3) Скоростью движения транспортёра

4) Изменением расположения шиберной заслонки

Вариант № 3

1 Выполните правильное комплектование с.-х. машины с технологической операцией:

1) ПЛП-6-35 а) Междурядная культивация

2) 1РМГ-4 б) Внесение минеральных удобрений

3) СКН-6А в) Посадка овощей

4) КРН-5,6 г) Внесение органических удобрений

д) Посадка картофеля

е) Вспашка

2 Выполните правильное комплектование с.-х. машины с технологической операцией:

1) УСМК-5,4 а) Междурядная культивация картофеля

- 2) КОН-2,8 б) Внесение минеральных удобрений
- 3) СН-4Б в) Посадка овощей

4) 3ККШ-6 г) Посадка картофеля

д) Прикатывание посевов зерновых

е) Междурядная культивация свеклы

3 Укажите марку свекловичной сеялки:

1) СКН-6А

2) СУПН-8А

3) СЗ-3,6

4) ССТ-12В

4 Укажите марку разбрасывателя минеральных удобрений:

1) 3КВГ-1,4

2) 1РМГ-4

3) УСМК-5,4

4) МВУ-0,5

5 Укажите рабочие органы плуга:

1) Почвоуглубитель

2) Углосним

3) Лемех

4) Отвал

6 Укажите вспомогательные элементы плуга:

1) Нож

2) Рама

### 3) Опорное колесо 4) Корпус 7 - Тест. Укажите основные рабочие элементы сеялки: 1) Маркеры 2) Сошники 3) Семенные бункеры 4) Высевающие аппараты 8 Укажите типы корпусов плуга по конструкции: 1) Отвальные 2) Культурные 3) Комбинированные 4) Винтовые 9 Укажите какой высевающий аппарат устанавливают на кукурузной сеялке: 1) Ячеисто-дисковый 2) Пневматический 3) Катушечный 4) Центробежный 10) Укажите, какие сошники устанавливают на кукурузной сеялке: 1) Дисковые с ограничивающей ребордой 2) Двудисковые 3) Полозовидные 4) Килевидные 11) Привод разбрасывающих дисков на разбрасывателе 1РМГ-4 осуществляется от: 1) Вала отбора мощности трактора 2) Опорно-приводных колёс 3) Гидромотора 4) Пневматического ролика 12) Укажите название конструктивных элементов кукурузной сеялки: а – бункер для семян,  $6$  – рама, в – воздухопроводы, г – вентилятор, д – сошник, е – шлейф, ж – бункер с туковысевающим аппаратом, з – прикатывающее колесо. 14) Укажите название конструктивных элементов свекловичной сеялки: а – бункер для семян,  $6$  – рама, в – следоуказатель, г – сошник, д – маховичёк, е – тукопровод, ж – бункер для туков, з – прикатывающее колесо. 16) Глубина обработки у навесных плугов регулируется: 1) Рычагами из трактора 2) Винтовым механизмом 3) Боковыми раскосами 4) Центральной тягой 17) Глубина заглубления дисковой бороны регулируется: 1) Изменением угла атаки 2) Изменением длины тяг 3) Винтовым механизмом 4) Изменением массы балласта в ящиках 18) Норма высева семян на зерновой сеялке регулируется: 1) Изменением зазора между клапаном и ребром муфты 2) Изменением рабочей длины катушки 3) Винтовым механизмом 4) Изменением передаточного соотношения в редукторе 19) Норма высева семян у свекловичной сеялки регулируется: 1) Скоростью движения сеялки 2) Изменением передаточного соотношения в коробке передач 3) Заменой дисков (диаметр ячеек)

- 4) Заменой дисков (количество рядов ячеек)
- 20) Норма внесения органических удобрений регулируется:
- 1) Скоростью движения разбрасывателя

#### 2) Изменением передаточного соотношения

3) Изменением хода шатуна

4) Изменением расположения собачки

21) Норма внесения пылевидных удобрений регулируется:

1) Изменением давления воздуха в пневмосистеме

2) Изменением передаточного соотношения

3) Поворотом дозирующих шайб

4) Сменой дозирующих шайб

22) Норма внесения минеральных удобрений регулируется:

1) Скоростью движения разбрасывателя

2) Изменением передаточного соотношения

3) Скоростью движения транспортёра

4) Изменением расположения шиберной заслонки

23) Норма посадки рассады в рассадопосадочной машине регулируется:

1) Изменением количества зажимов

2) Изменением передаточного соотношения

3) Изменением скорости движения

4) Изменением высаживающего аппарата

24) Норма высева семян у кукурузной сеялки регулируется:

1) Заменой дисков (количество ячеек)

2) Заменой дисков (диаметр ячеек)

3) Изменением передаточного соотношения в коробке передач

4) Изменением давления воздуха в высевающем аппарате

25) Норма посадки картофеля в картофелесажалке с независимым ВОМ регулируется:

1) Изменением расположения заслонки

2) Изменением передаточного соотношения

3) Изменением количества ложечек

4) Изменением скорости движения

26) Усилие на почву у культиваторов для сплошной обработки регулируется:

1) Изменением угла атаки стрельчатых лап

2) Вращением винтового механизма

3) Изменением массы балласта в ящиках

4) Сжатием пружин

Вариант №4

1) Выполните правильное комплектование с.-х. машины с технологической операцией:

1) ПС-10А; 2) КСС-2,6; 3) ППЛ-Ф-1,6М; 4) ГВК-6

а) Протравливание семян картофеля

б) Сгребание сена в валки

в) Прессование сена в рулонные тюки

г) Протравливание семян зерновых

д) Прессование сена в прямоугольные тюки

е) Уборка кукурузы на силос

2) Выполните правильное комплектование с.-х. машины с технологической операцией:

1) ОШУ-50А; 2) ПРП-1,6; 3) ОПШ-2000; 4) КПС-5Г

а) Прессование сена в рулонные тюки

б) Опрыскивание посевов полевых культур

в) Опыливание садов и виноградников

г) Кошение травы с плющением

д) Опрыскивание садов и виноградников

е) Кошение травы

3) Укажите марку кормоуборочного комбайна:

1) КСС-2,6

2) КПС-5Г

3) КС-Ф-2,1

4) КСК-100

4) Укажите марку силосоуборочного комбайна:

1) КСС-2,6

2) КПС-5Г

3) КС-Ф-2,1

4) КСК-100

5) Укажите рабочие органы опрыскивателя:

1) Рама

2) Насос

3) Распыливающие наконечники

4) Цистерна

6) Укажите тип насоса, устанавливаемый на современных опрыскивателях:

1) Трипоршневой

2) Центробежный

### 3) Мембранно-поршневой 4) Шестерёнчатый 7) Какой тип режущего аппарата установлен на косилке КРН-2,1: 1) Сегментно-пальцевой 2) Беспальцевой 3) Ротационно-дисковый 4) Ротационно-барабанный 8) Какой тип режущего аппарата установлен на косилке КС-Ф-2,1: 1) Сегментно-пальцевой 2) Беспальцевой 3) Ротационно-дисковый 4) Ротационно-барабанный 9) Какой тип режущего аппарата установлен в измельчающем устройстве КСК-100: 1) Сегментно-пальцевой 2) Беспальцевой 3) Ротационно-дисковый 4) Ротационно-барабанный 10) Укажите, какая ширина захвата кукурузной жатки КСК-100: 1) 2,4 м 2) 2,8 м 3) 3,4 м 4) 4,2 м 11) Укажите, какая ширина захвата травяной жатки КСК-100: 1) 2,4 м 2) 2,8 м 3) 3,4 м 4) 4,2 м 12) Укажите в логической последовательности по операциям составные части ППЛ-Ф-1,6М: 1) Механизм упаковщиков 2) Прессовальная камера 3) Барабанный подборщик 4) Вязальный аппарат 13) Укажите элементы высевающего аппарата: а) игла, б) мерительное колесо, в) прессовальная камера, г) поршень, д) нож-зажим, е) крючок-вязатель. 14) Укажите, какой механизм пресс-подборщика передаёт вращательное движение от карданной передачи на вал шестерню редуктора… 15) Какое приспособление отвечает за обеспечение нормальной работы протравливателя в холодное время года… 16) Какую форму имеют ножи на КСС-2,6… 17) Укажите составные части кормоуборочного комбайна (в порядке, указанном на рис.): 1) мотовило 2) измельчающий барабан 3) шнек 4) питающие вальцы 5) режущий аппарат 6) гладкий валец 7) башмак 8) подпресовывающий валец 18) Укажите составные части силосоуборочного комбайна (в порядке, указанном на рис.): 1) выгрузной конвейер 2) режущий аппарат 3) измельчающий барабан 4) мотовило 5) платформа 6) питающий валец 7) сница 19) Укажите каким образом, центрируют нож на КС-Ф-2,1 1) Переключением рычагов в кабине трактора 2) Вращением винтового механизма

- 3) Вращением шпренгеля
- 4) Изменением длины шатуна

20) Каким образом наружный конец режущего аппарата КС-Ф-2,1 заносят вперёд: 1) Переключением рычагов в кабине 2) Вращением винтового механизма 3) Вращением шпренгеля 4) Изменением длины шатуна 21) На какое расстояние выносят вперёд наружный конец режущего аппарата КС-Ф-2,1: 1) 25…45 мм 2) 35…55 мм 3) 45…65 мм  $(4)$  55…75 мм 22) Укажите допустимую толщину режущей кромки ножей на КРН-2,1: 1) не более 0,1 мм 2) не более 0,2 мм 3) не более 0,4 мм 4) не более 0,5 мм 23) Длина тюка прямоугольной формы в ППЛ-Ф-1,6М регулируется: 1) Заменой мерительного колеса 2) Изменением передаточного соотношения в редукторе 3) Не регулируется 4) Перемещением хомутика по длине мерителя 24) Давление рабочих колёс на ГВК-6 регулируется: 1) изменением натяжения компенсационных пружин 2) навеской трактора 3) винтовым механизмом 4) не регулируется 25) Укажите марку двигателя КПС-5Г: 1) Д-240 2) СМД-60 3) СМД-62 4) нет двигателя 26) Диаметр рулона в ПРП-1,6 увеличиваютпутём следующей регулировки: 1) Перемещая сектор вверх 2) Перемещая сектор против часовой стрелки 3) Перемещая сектор вниз 4) Перемещая сектор по часовой стрелке 27) Длину резки кукурузы на КСК-100 изменяют путём: 1) изменения скорости движения комбайна 2) замены ножей различных форме 3) подбора звёздочек для коробки передач 4) выбора соответствующего количества ножей на измельчающем барабане 28) Давление башмаков на почву в КСК-100 регулируется: 1) натяжением пружин 2) перестановкой копирующих башмаков в одно из четырёх отверстий 3) при помощи гидроцилиндров 4) изменением количества пружин 29) В зависимости от высоты силосных культур в КСС-2,6 регулируется: 1) высота среза 2) подъём мотовила при помощи гидроцилиндров 3) диаметра мотовила 4) выдвижение мотовила вперёд 30) Зазор между битерным барабаном и гладким вальцом в КСС-2,6 должен быть в пределах: 1) 20…40 мм 2) 20…50 мм 3) 20…60 мм 4) 40…60 мм **6.2. Темы письменных работ 6.3. Фонд оценочных средств** 1. ПОКАЗАТЕЛИ, КРИТЕРИИ И ШКАЛЫ ОЦЕНИВАНИЯ КОМПЕТЕНЦИЙ

Оценка сформированности компетенций у студентов НИМИ ДонГАУ и выставление оценки по отдельной дисциплине ведется следующим образом:

- для студентов очной формы обучения итоговая оценка по дисциплине выставляется по 100-балльной системе, а затем переводится в оценки «отлично», «хорошо», «удовлетворительно», «неудовлетворительно», «зачтено» и «не зачтено»; Высокий уровень освоения компетенций, итоговая оценка по дисциплине «отлично» или «зачтено» (90-100 баллов): глубоко и прочно усвоил программный материал, исчерпывающе, последовательно, четко и логически стройно его излагает, умеет тесно увязывать теорию с практикой, свободно справляется с задачами, вопросами и другими видами применения знаний, причем не затрудняется с ответом при видоизменении заданий, использует в ответе материал

монографической литературы, правильно обосновывает принятое решение, владеет разносторонними навыками и приемами выполнения практических задач. Системно и планомерно работает в течении семестра.

Повышенный уровень освоения компетенций, итоговая оценка по дисциплине «хорошо» или «зачтено» (75-89 баллов): твердо знает материал, грамотно и по существу излагает его, не допуская существенных неточностей в ответе на вопрос, правильно применяет теоретические положения при решении практических вопросов и задач, владеет необходимыми навыками и приемами их выполнения. Системно и планомерно работает в течении семестра.

Пороговый уровень освоения компетенций, итоговая оценка по дисциплине «удовлетворительно» или «зачтено» (60-74 балла): имеет знания только основного материала, но не усвоил его деталей, допускает неточности, недостаточно правильные формулировки, нарушения логической последовательности в изложении программного материала, испытывает затруднения при выполнении практических работ.

Пороговый уровень освоения компетенций не сформирован, итоговая оценка по дисциплине «неудовлетворительно» или «незачтено» (менее 60 баллов): не знает значительной части программного материала, допускает существенные ошибки, неуверенно, с большими затруднениями выполняет практические работы. Как правило, оценка «неудовлетворительно» ставится студентам, которые не могут продолжить обучение без дополнительных занятий по соответствующей дисциплине.

### 2. МЕТОДИЧЕСКИЕ МАТЕРИАЛЫ, ОПРЕДЕЛЯЮЩИЕ ПРОЦЕДУРЫ ОЦЕНИВАНИЯ ЗНАНИЙ, УМЕНИЙ,

НАВЫКОВ И (ИЛИ) ОПЫТА ДЕЯТЕЛЬНОСТИ, ХАРАКТЕРИЗУЮЩИЕ ЭТАПЫ ФОРМИРОВАНИЯ КОМПЕТЕНЦИЙ Общий порядок проведения процедуры оценивания знаний, умений, навыков и (или) опыта деятельности, соответствие индикаторам достижения сформированности компетенций определен в следующих локальных нормативных актах:

1. Положение о текущей аттестации знаний обучающихся в НИМИ ДГАУ (в действующей редакции).

2. Положение о промежуточной аттестации обучающихся по программам высшего образования (в действующей редакции). Документы размещены в свободном доступе на официальном сайте НИМИ ДонГАУ https://ngma.su/ в разделе: Главная страница/Сведения об образовательной организации/Локальные нормативные акты.

**6.4. Перечень видов оценочных средств**

1. ОЦЕНОЧНЫЕ СРЕДСТВА ТЕКУЩЕГО КОНТРОЛЯ:

- тесты или билеты для проведения промежуточного контроля (ПК). Хранятся в бумажном виде на соответствующей кафедре;

- разделы индивидуальных заданий (письменных работ) обучающихся;

- задачи и задания.

2. ОЦЕНОЧНЫЕ СРЕДСТВА ПРОМЕЖУТОЧНОЙ АТТЕСТАЦИИ:

- комплект билетов длязачета. Хранится в бумажном виде на соответствующей кафедре. Подлежит ежегодному обновлению и переутверждению. Число вариантов билетов в комплекте не менее числа студентов на экзамене/зачете.

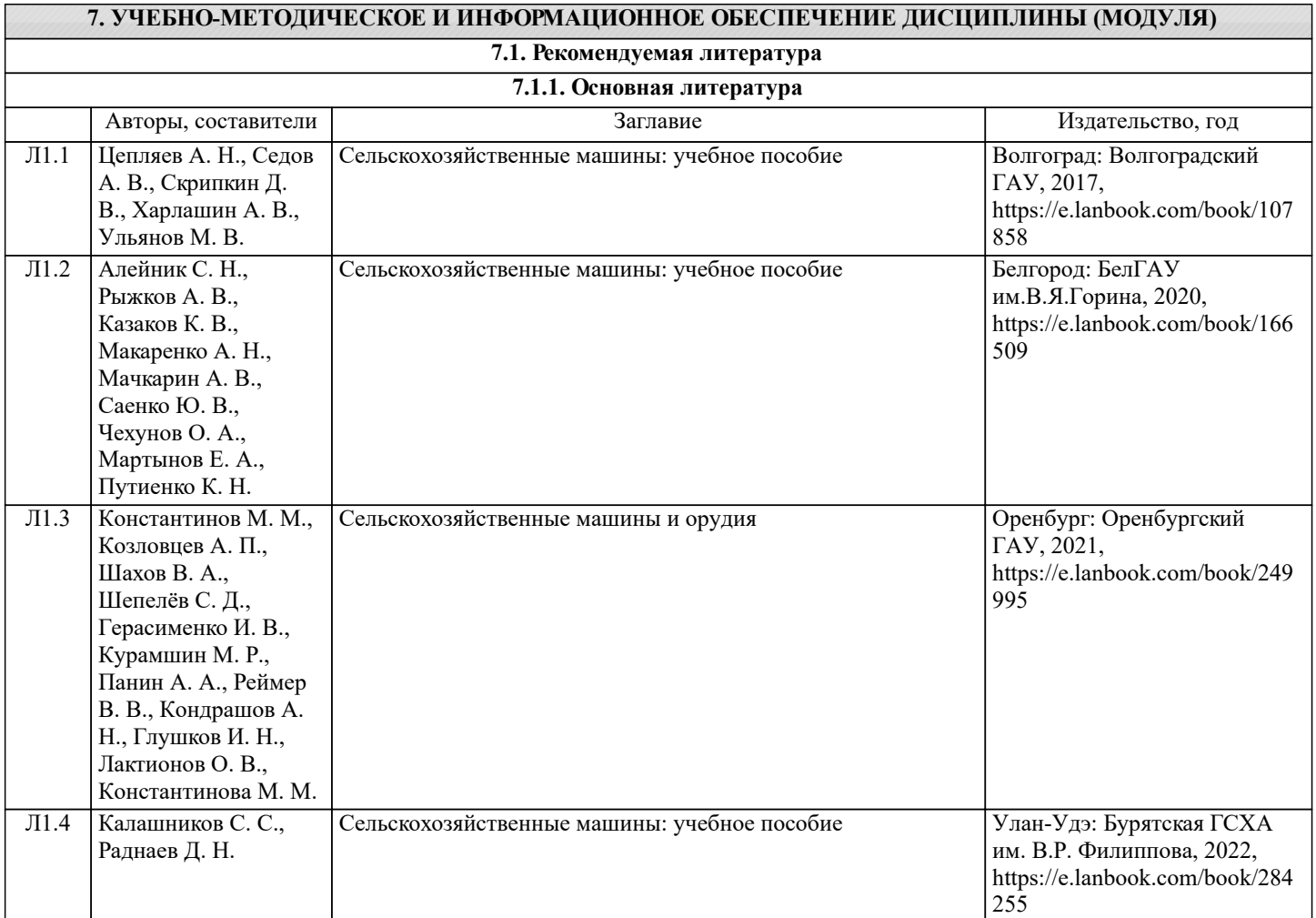

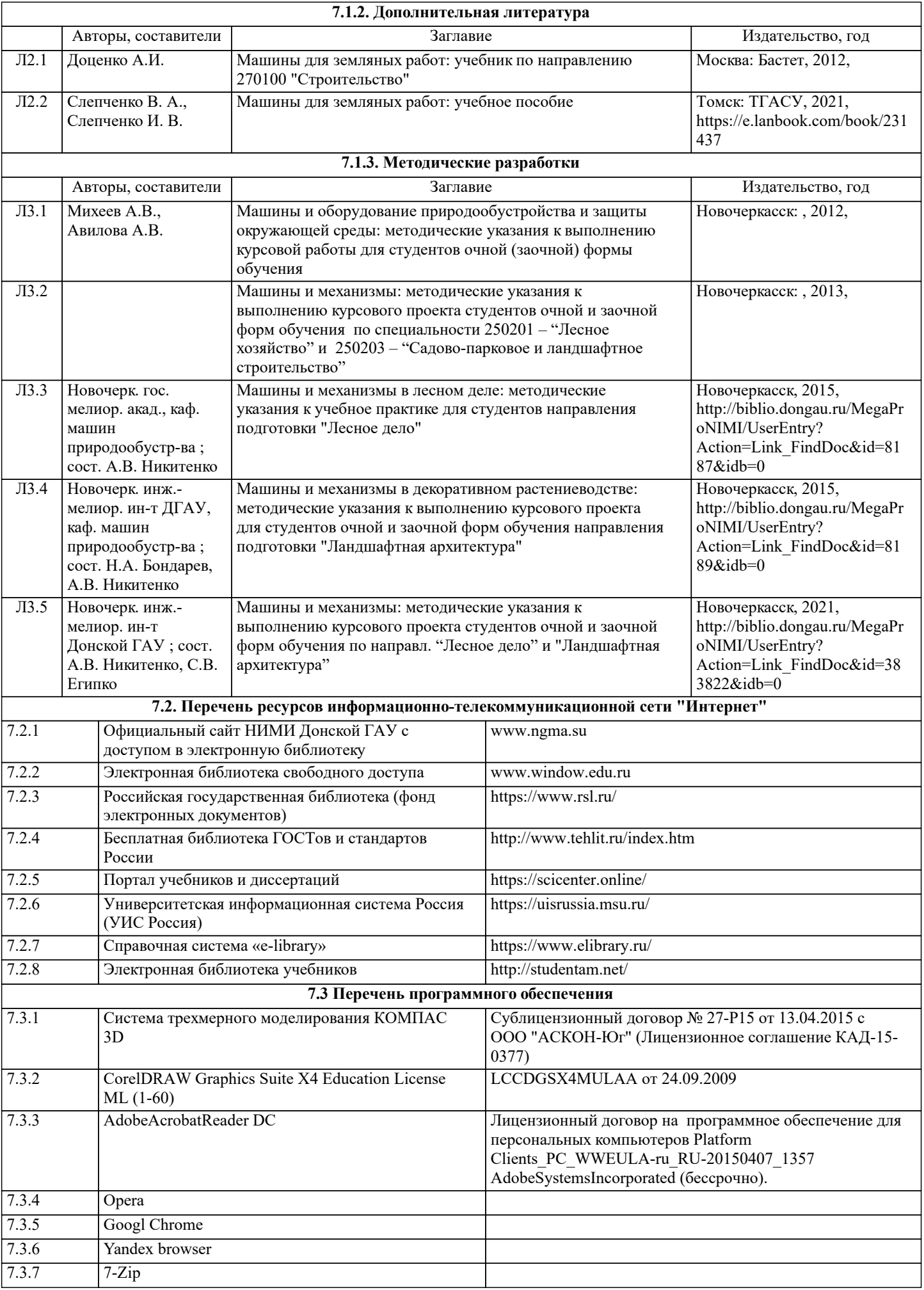

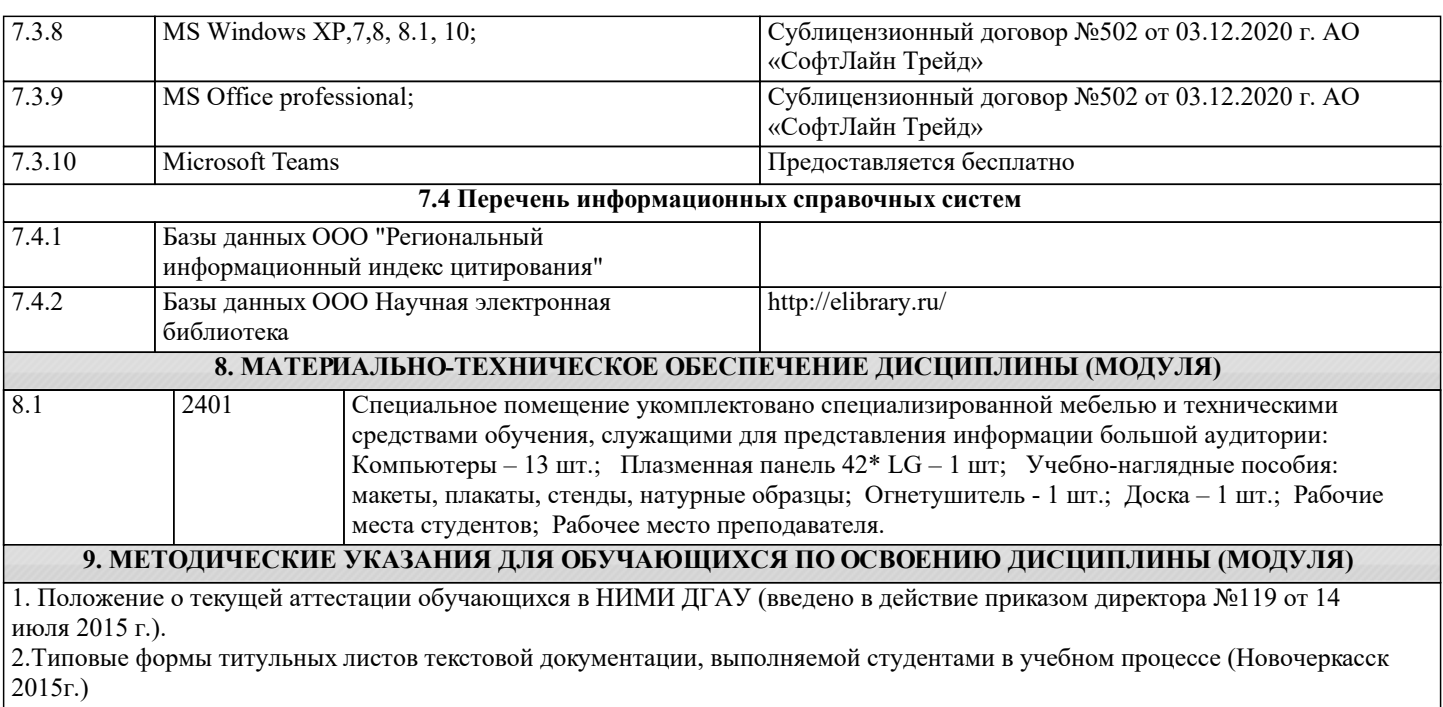

3. Положение о курсовом проекте (работе) обучающихся, осваивающих образовательные программы бакалавриата, специалитета, магистратуры (введ. в действие приказом директора №120 от 14 июля 2015г.).

4. Положение о промежуточной аттестации обучающихся по программам высшего образования [Электронный ресурс] (введено в действие приказом директора НИМИ Донской ГАУ №3-ОД от 18 января 2018 г.) / Новочерк. инж.-мелиор. ин-т Донской ГАУ.-Электрон. дан. - Новочеркасск, 2018. - Режим доступа: http://www.ngma.su